## Binary and Hexadecimal System

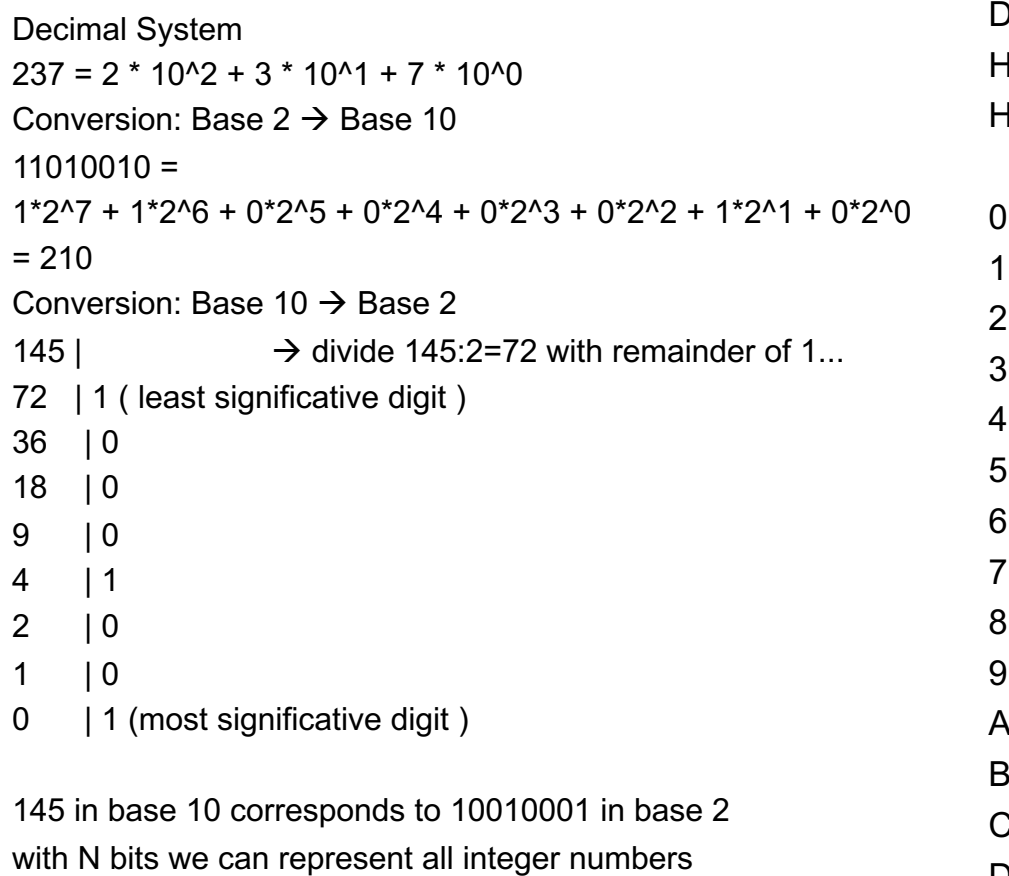

between 0 and 2^N-1

## DEC 0 1 2 3 4 5 6 7 8 9 10 11 12 13 14 15 HEX 0 1 2 3 4 5 6 7 8 9 A B C D E F lex Bin

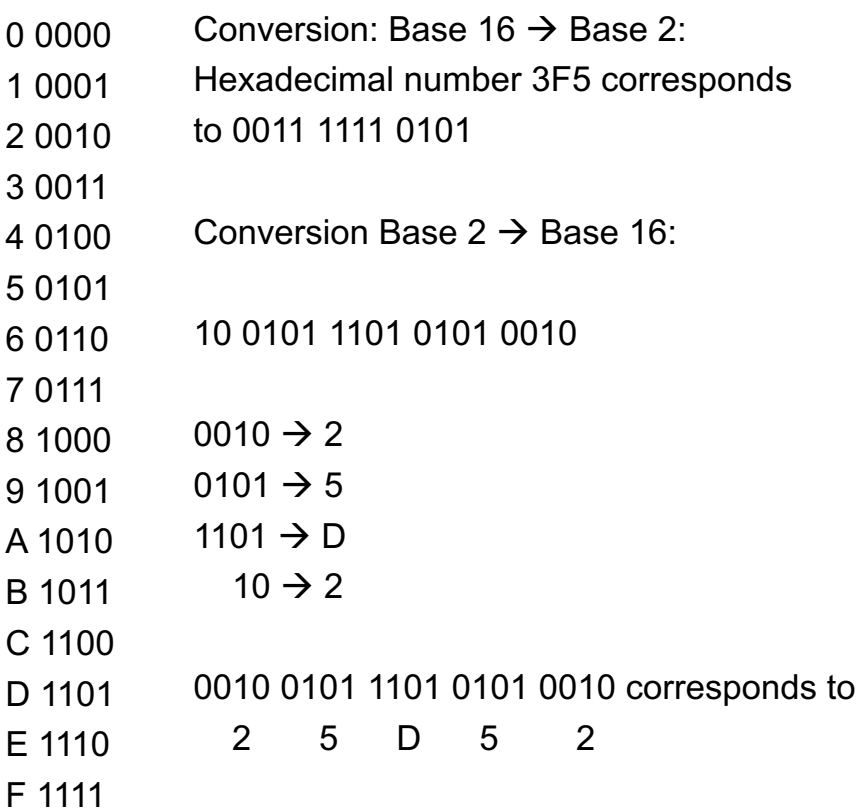

## Bitwise Operators

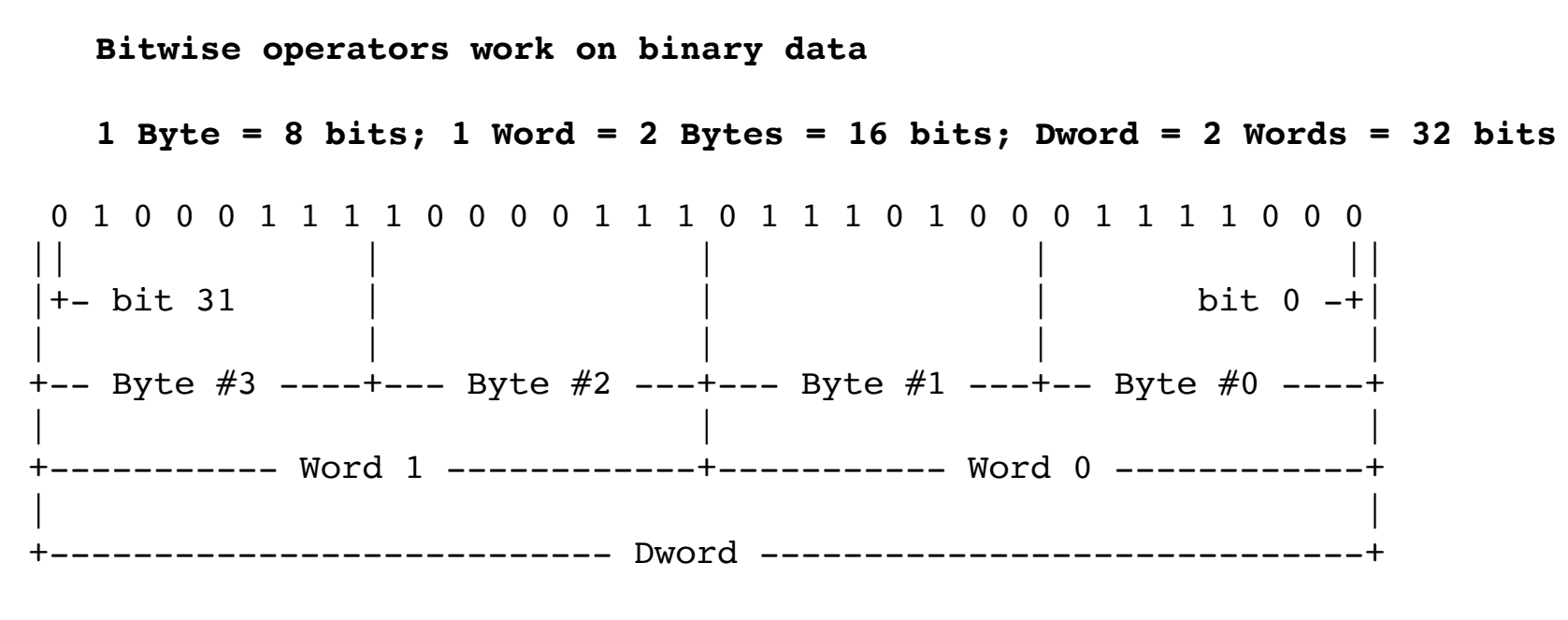

**These are the 6 most important Bitwise operators:**

- **& AND operator**
- **| OR operator**
- **^ XOR operator**
- **~ Ones Complement (Bitwise Not)**
- **>> Right Shift operator**
- **<< Left Shift operator**

## Bitwise Operators

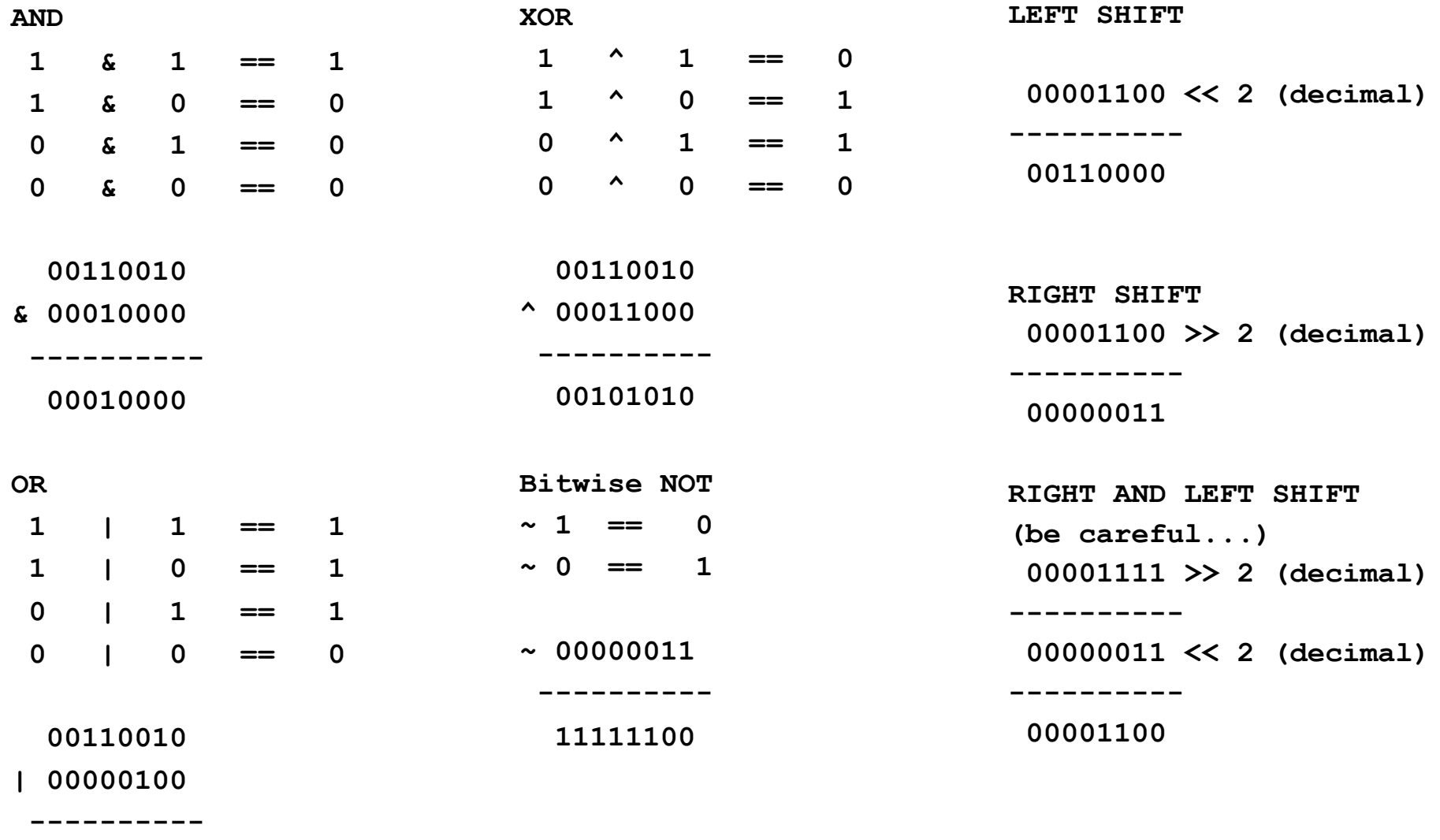

**00110110**